核燃焼プラズマ統合コード研究会 九大応力研

2004/03/18-19

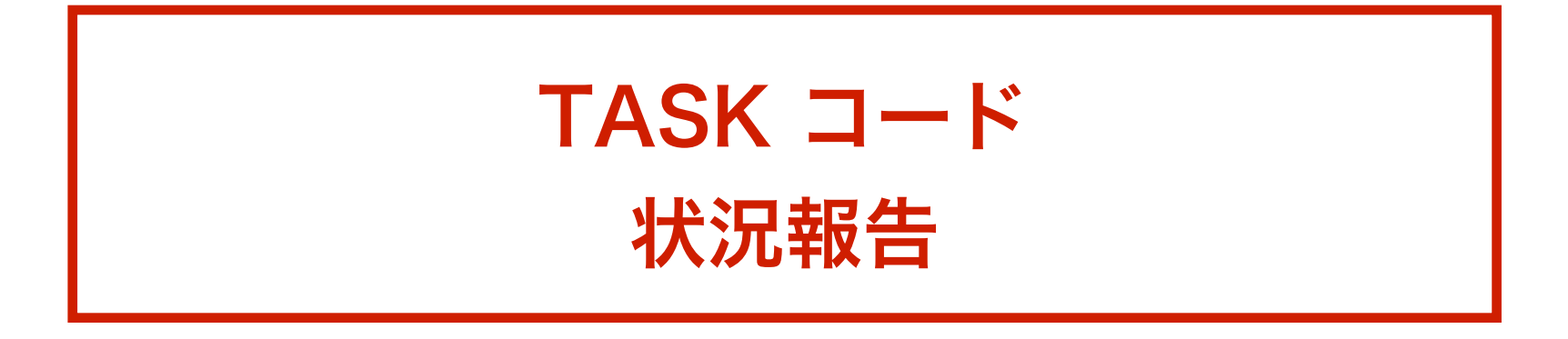

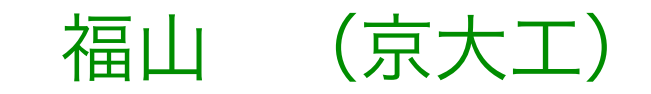

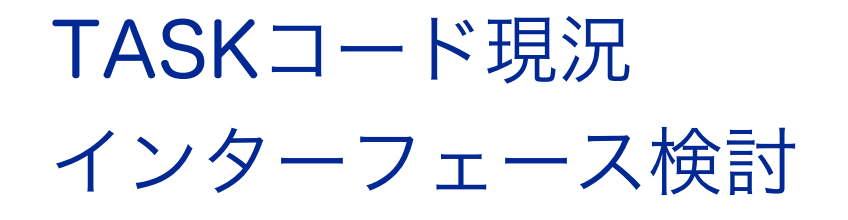

# **TASK code**

- Transport Analyzing System for Tokamak
- Modules

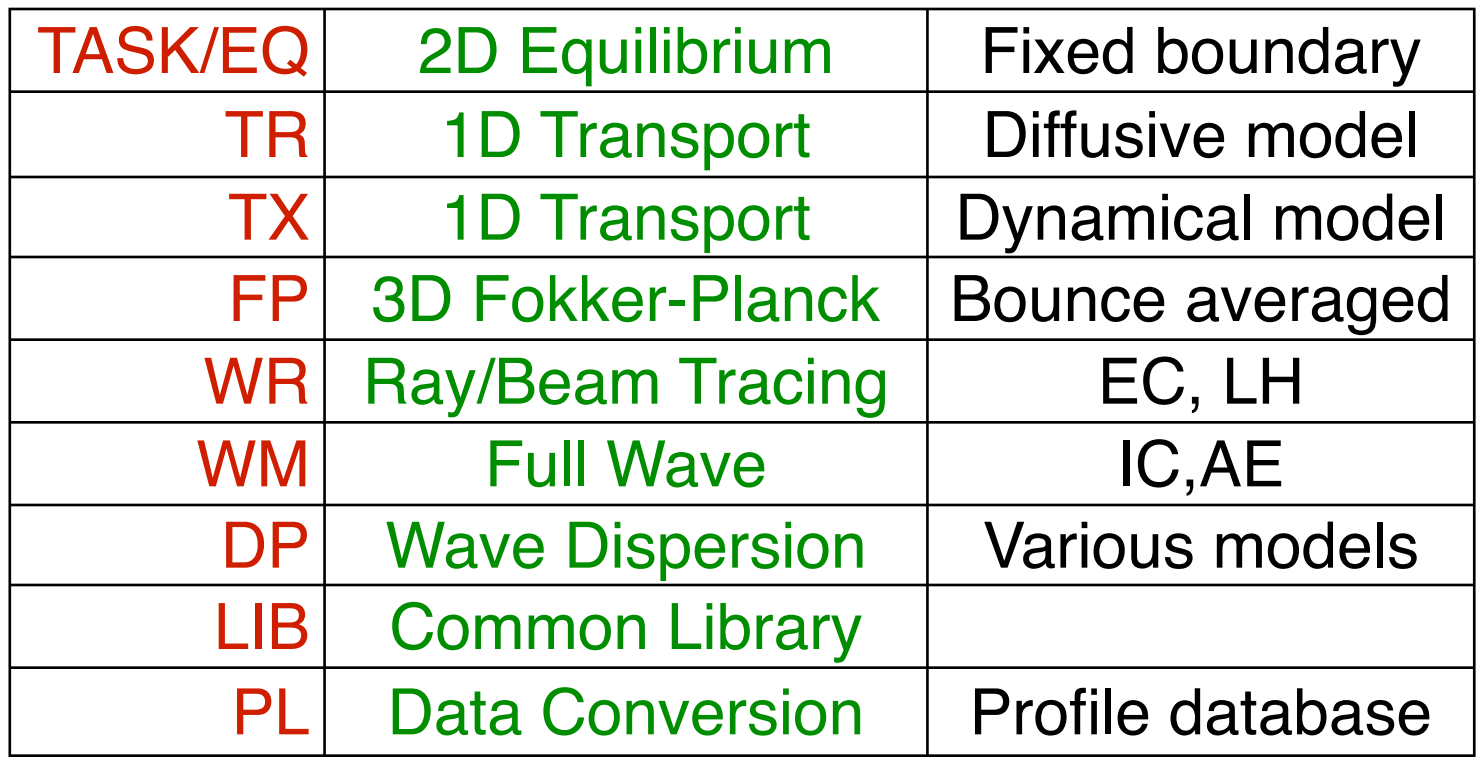

# • Features:

modular structure, various H&CD scheme, high portability, development using CVS, extension for helical plasmas

# **Grad-Shafranov**

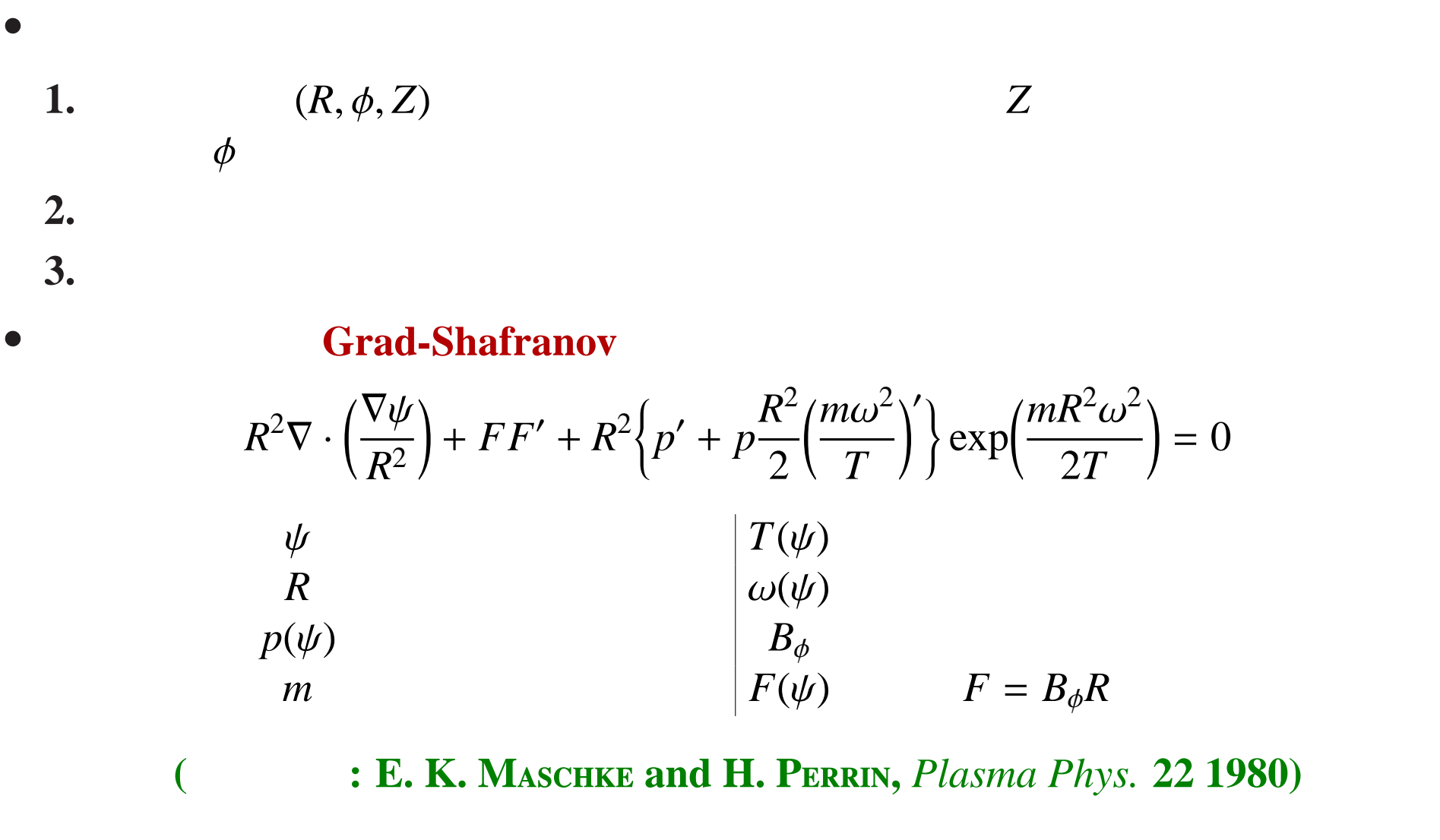

 $TASK/EQ$ 

 $\bullet$ 

 $R = 3 \text{ m}$  *B* = 3 T  $a = 1 \text{ m}$  *I<sub>p</sub>* = 1.6 MA  $\kappa = 1.6$  *T<sub>i</sub>*(0) = 6 keV  $\delta = 0.25$  *p*<sub>*i*</sub>(0) = 0.1 MPa  $1.0$ •  $(1 - (r/a)^2)^{1/2}$  $0.8$ • 10.5 J[MA/m<sup>2</sup>]  $0.2$ =⇒回転が電流密度分布に影響を及ぼしている  $0.0$ <br>2.0  $\bullet$ 0.34 0.32  $\overline{O}$ 0.3 0.28  $\circ$   $M_0^2$  $\frac{2}{0}$ 0.26 *R<sub>axis</sub>* − *R*0 0.24 *a* 0.22  $\circ$  10 keV 8 MW **NBI** 0.2 0.18  $0.2$ 0.16

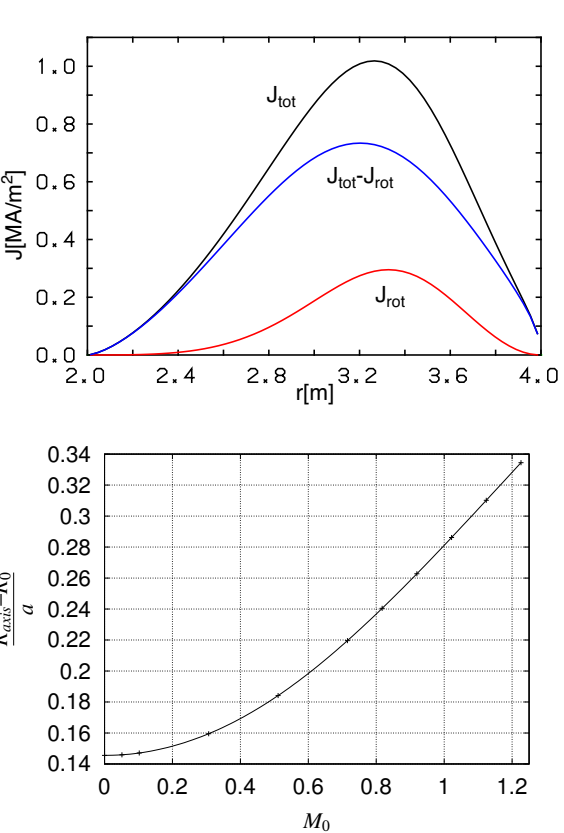

# **TASK**/**TR**

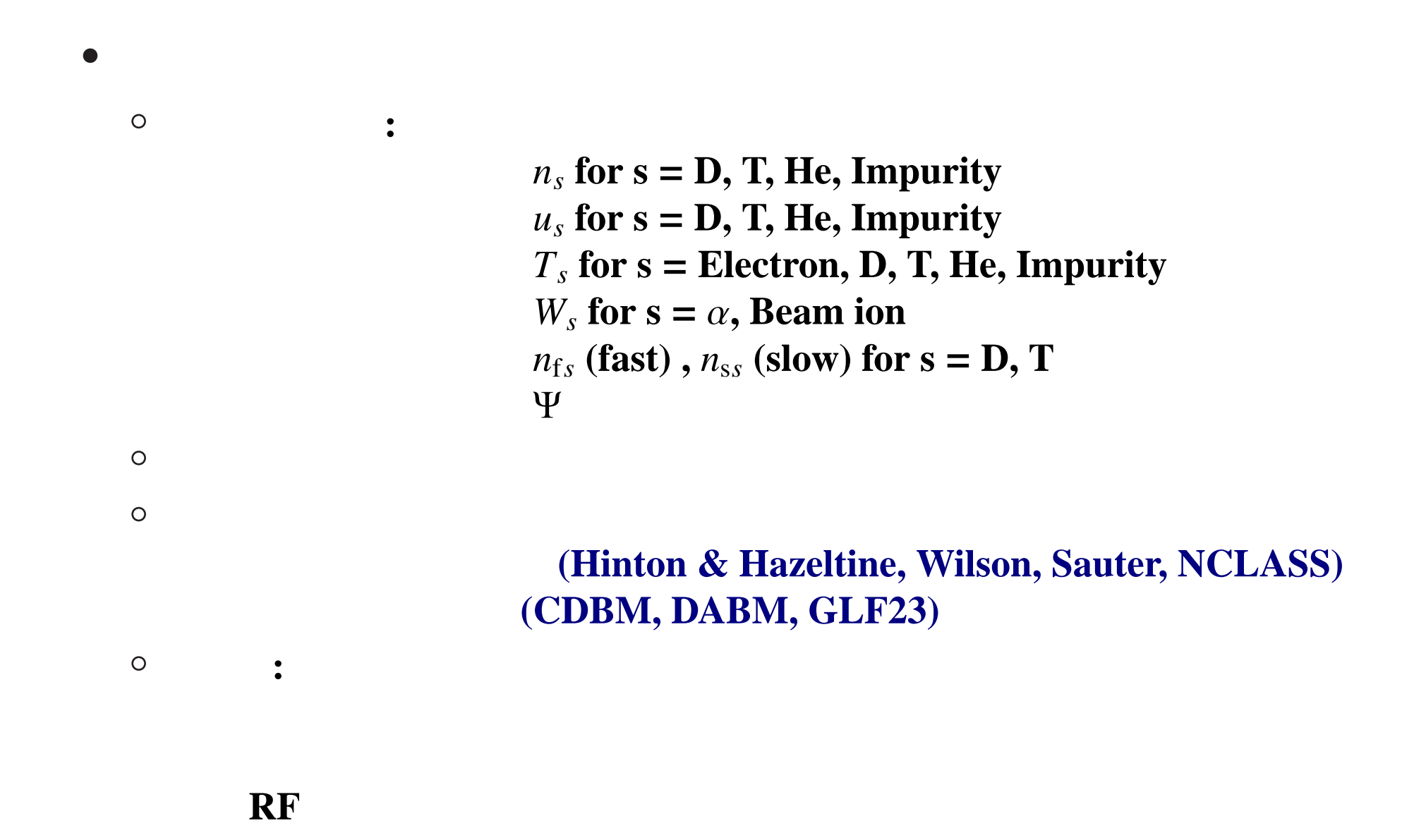

$$
\bullet \; s
$$

$$
\frac{\partial}{\partial t}(n_s V') = -\frac{\partial}{\partial \rho} \left( V' \langle |\nabla \rho| \rangle n_s V_s - V' \langle |\nabla \rho|^2 \rangle D_s \frac{\partial n_s}{\partial \rho} \right) + S_s V'
$$

$$
\frac{\partial}{\partial t}(m_s n_s u_s V') = -\frac{\partial}{\partial \rho} \left( V' \langle |\nabla \rho| \rangle m_s n_s u_s V_{us} - V' \langle |\nabla \rho|^2 \rangle m_s n_s D_{us} \frac{\partial u_s}{\partial \rho} \right) + S_{us} V'
$$

$$
\frac{\partial}{\partial t} \left( \frac{3}{2} n_s T_s V'^{5/3} \right) = -V'^{2/3} \frac{\partial}{\partial \rho} \left\{ V' \langle |\nabla \rho| \rangle \frac{3}{2} n_s T_s V_{Es} - V' \langle |\nabla \rho|^2 \rangle \chi_s \frac{\partial (n_s T_s)}{\partial \rho} - V' \langle |\nabla \rho|^2 \rangle \left( \frac{3}{2} D_s - \chi_s \right) T_s \frac{\partial n_s}{\partial \rho} \right\} + S_{Es} V'^{5/3}
$$

$$
\frac{\partial B_{\theta}}{\partial t} = \frac{\partial}{\partial \rho} \left[ \frac{\eta_{\parallel}}{\mu_{0}} \frac{F}{V'\langle R^{-2} \rangle} \frac{\partial}{\partial \rho} \left( \frac{V'}{F} \left\langle \frac{|\nabla \rho|^{2}}{R^{2}} \right\rangle B_{\theta} \right) - \frac{\eta_{\parallel}}{FR_{0}} \frac{\langle |\nabla \rho| \rangle}{\langle R^{-2} \rangle} \langle (J_{CD} + J_{BS})B \rangle \right]
$$

$$
\circ V_{Es} = V_{Ks} + \frac{3}{2} V_s, V_{Ks}
$$

$$
\circ F = B_{\phi} R
$$

# Simulation of Current Hole

- Current ramp up:  $I_p = 0.5 \rightarrow 1.0 \text{ MA}$
- Moderate heating:  $P_H = 5 MW$
- Current hole is formed.
- The formation is sensitive to the edge temperature.

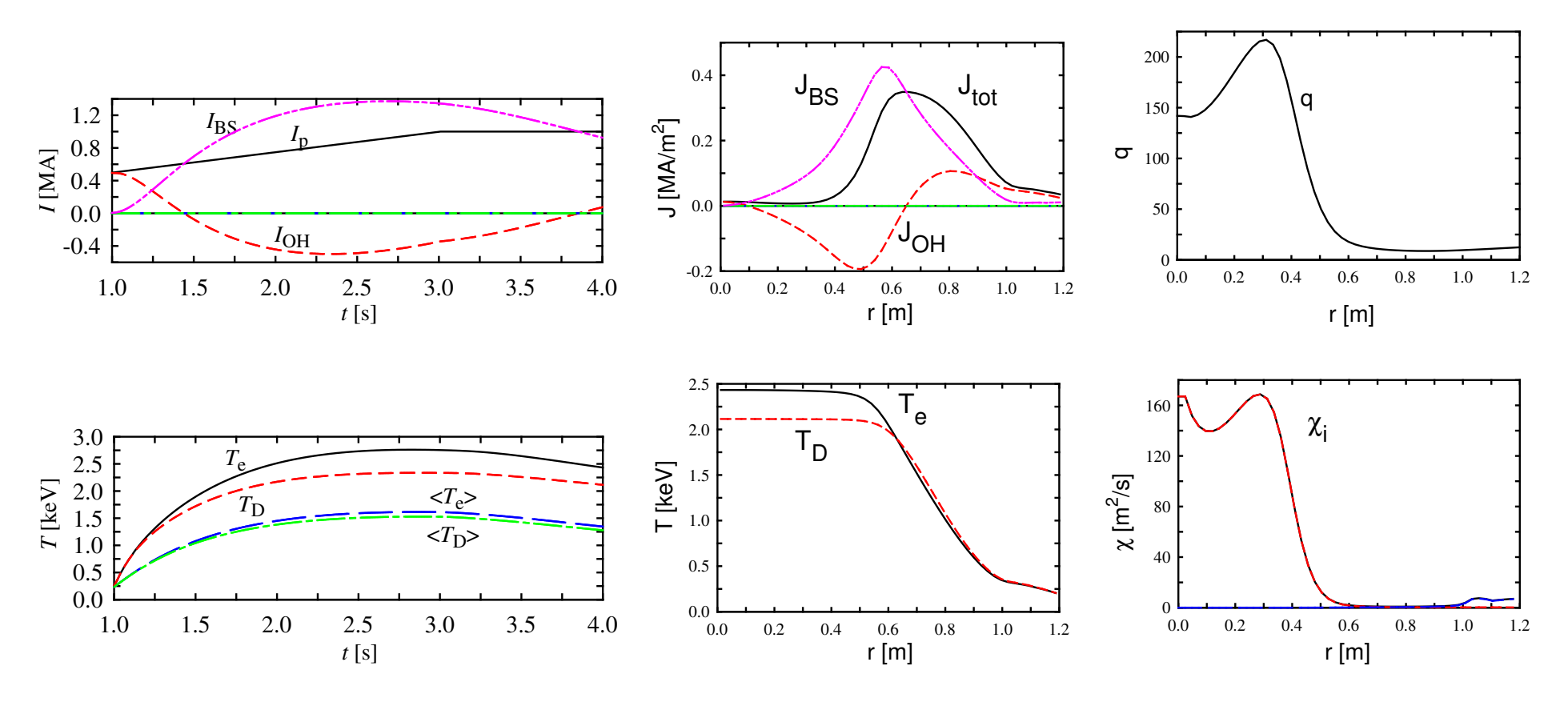

# Transport Model

- 1D Transport code (TASK/TX) Ref. Fukuyama et al.
- Two fluid equation for electrons and ions
	- Flux surface average
	- Coupled with Maxwell equation
	- Neutral diffusion equation
- Neoclassical transport
	- Included as a poloidal viscosity term
	- Diffusion, resistivity, bootstrap current, Ware pinch
- Anomalous transport
	- Current diffusive ballooning mode
	- Ambipolar diffusion through poloidal momentum transfer
	- Perpendicular viscosity

• Fluid equations (electrons and ions)

$$
\frac{\partial n_s}{\partial t} = -\frac{1}{r} \frac{\partial}{\partial r} (r n_s u_{sr}) + S_s
$$

$$
\frac{\partial}{\partial t}(m_s n_s u_{sr}) = -\frac{1}{r}\frac{\partial}{\partial r}(r m_s n_s u_{sr}^2) + \frac{1}{r}m_s n_s u_{s\theta}^2 + e_s n_s (E_r + u_{s\theta} B_\phi - u_{s\phi} B_\theta) - \frac{\partial}{\partial r} n_s T_s
$$

$$
\frac{\partial}{\partial t}(m_s n_s u_{s\theta}) = -\frac{1}{r^2} \frac{\partial}{\partial r} (r^2 m_s n_s u_{sr} u_{s\theta}) + e_s n_s (E_\theta - u_{sr} B_\phi) + \frac{1}{r^2} \frac{\partial}{\partial r} \left(r^3 n_s m_s \mu_s \frac{\partial}{\partial r} \frac{u_{s\theta}}{r}\right)
$$

$$
+F_{s\theta}^{\rm NC}+F_{s\theta}^{\rm C}+F_{s\theta}^{\rm W}+F_{s\theta}^{\rm X}+F_{s\theta}^{\rm L}
$$

$$
\frac{\partial}{\partial t}\left(m_{s}n_{s}u_{s\phi}\right)=-\frac{1}{r}\frac{\partial}{\partial r}\left(r m_{s}n_{s}u_{sr}u_{s\phi}\right)+e_{s}n_{s}(E_{\phi}+u_{sr}B_{\theta})+\frac{1}{r}\frac{\partial}{\partial r}\left(r n_{s}m_{s}\mu_{s}\frac{\partial}{\partial r}u_{s\phi}\right)
$$

$$
+F_{s\phi}^{\rm C}+F_{s\phi}^{\rm W}+F_{s\phi}^{\rm X}+F_{s\phi}^{\rm L}
$$

*s*

$$
\frac{\partial}{\partial t} \frac{3}{2} n_s T_s = -\frac{1}{r} \frac{\partial}{\partial r} r \left( \frac{5}{2} u_{sr} n_s T_s - n_s \chi_s \frac{\partial}{\partial r} T_e \right) + e_s n_s (E_\theta u_{s\theta} + E_\phi u_{s\phi})
$$

$$
+ P_s^C + P_s^L + P_s^H
$$

• Neutral Transport

$$
\frac{\partial n_0}{\partial t} = -\frac{1}{r} \frac{\partial}{\partial r} \left( -r D_0 \frac{\partial n_0}{\partial r} \right) + S_0
$$

• Maxwell equations

$$
\frac{1}{r}\frac{\partial}{\partial r}(rE_r)=\frac{1}{\epsilon_0}\sum_s e_s n_s
$$

$$
\frac{\partial B_{\theta}}{\partial t} = \frac{\partial E_{\phi}}{\partial r}, \qquad \frac{\partial B_{\phi}}{\partial t} = -\frac{1}{r}\frac{\partial}{\partial r}(rE_{\phi})
$$

$$
\frac{1}{c^2}\frac{\partial E_\theta}{\partial t} = -\frac{\partial}{\partial r}B_\phi - \mu_0 \sum_s n_s e_s u_{s\theta}, \qquad \frac{1}{c^2}\frac{\partial E_\phi}{\partial t} = \frac{1}{r}\frac{\partial}{\partial r}(rB_\theta) - \mu_0 \sum_s n_s e_s u_{s\phi}
$$

- Neoclassical transport
	- Viscosity force arises when plasma rotates in the poloidal direction.
	- Banana-Plateau regime

$$
F_{s\theta}^{\text{NC}} = -\sqrt{\pi}q^2 n_s m_s \frac{v_{\text{Ts}}}{qR} \frac{v_s^*}{1 + v_s^*} u_{s\theta}
$$

$$
v_s^* \equiv \frac{v_s qR}{\epsilon^{3/2} v_{\text{Ts}}}
$$

- This poloidal viscosity force induces
	- Neoclassical radial diffusion
	- Neoclassical resistivity
	- Bootstrap current
	- Ware pinch

# • Turbulent Diffusion

- Poloidal momentum exchange between electron and ion through the turbulent electric field
- $\circ$  Ambipolar flux (electron flux = ion flux)

$$
F_{\rm i\theta}^{\rm W}\text{=}-F_{\rm e\theta}^{\rm W}
$$

$$
= -\ ZeB_{\phi}n_{i}D_{i}\left[-\frac{1}{n_{i}}\frac{dn_{i}}{dr} + \frac{Ze}{T_{i}}E_{r} - \langle\frac{\omega}{m}\rangle\frac{ZeB_{\phi}}{T_{i}} - \left(\frac{\mu_{i}}{D_{i}} - \frac{1}{2}\right)\frac{1}{T_{i}}\frac{dT_{i}}{dr}\right]
$$

- Perpendicular viscosity
	- $\circ$  Non-ambipolar flux (electron flux  $\neq$  ion flux):  $\mu_s = \text{constant} \times D$
- Diffusion coefficient (proportional to  $|E|^2$ )
	- Current-diffusive ballooning mode turbulence model

• Particle, momentum and heat losses along the field line

◦ Decay time

$$
v_{\rm L} = \begin{cases} 0 & (0 < r < a) \\ \frac{C_{\rm s}}{2\pi rR\{1 + \log[1 + 0.05/(r - a)]\}} & (a < r < b) \end{cases}
$$

◦ Electron source term

$$
S_e = n_0 \langle \sigma_{\text{ion}} v \rangle n_e - v_L (n_e - n_{e, \text{div}})
$$

• Recycling from divertor

- $\circ$  Recycling rate:  $\gamma_0 = 0.8$
- Neutral source

$$
S_0 = \frac{\gamma_0}{Z_i} v_L (n_e - n_{e,div}) - \frac{1}{Z_i} n_0 \langle \sigma_{ion} v \rangle n_e + \frac{P_b}{E_b}
$$

• Gas puff from wall

# Transport Model

- 1D Transport code (TASK/TX) Ref. Fukuyama et al.
- Two fluid equation for electrons and ions
	- Flux surface average
	- Coupled with Maxwell equation
	- Neutral diffusion equation
- Neoclassical transport
	- Included as a poloidal viscosity term
	- Diffusion, resistivity, bootstrap current, Ware pinch
- Anomalous transport
	- Current diffusive ballooning mode
	- Ambipolar diffusion through poloidal momentum transfer
	- Perpendicular viscosity

· Bounce-averaged transport equation (electron, ion)

$$
\frac{\partial n_s}{\partial t} = -\frac{1}{r} \frac{\partial}{\partial r} (r n_s u_{sr}) + S_s
$$

$$
\frac{\partial}{\partial t}(m_s n_s u_{sr}) = -\frac{1}{r}\frac{\partial}{\partial r}(r m_s n_s u_{sr}^2) + \frac{1}{r}m_s n_s u_{s\theta}^2 + e_s n_s (E_r + u_{s\theta} B_\phi - u_{s\phi} B_\theta) - \frac{\partial}{\partial r} n_s T_s
$$

$$
\frac{\partial}{\partial t}(m_s n_s u_{s\theta}) = -\frac{1}{r^2} \frac{\partial}{\partial r} (r^2 m_s n_s u_{sr} u_{s\theta}) + e_s n_s (E_\theta - u_{sr} B_\phi) + \frac{1}{r^2} \frac{\partial}{\partial r} \left(r^3 n_s m_s \mu_s \frac{\partial}{\partial r} \frac{u_{s\theta}}{r}\right)
$$

$$
+F_{s\theta}^{\text{NC}} + F_{s\theta}^{\text{C}} + F_{s\theta}^{\text{W}} + F_{s\theta}^{\text{X}} + F_{s\theta}^{\text{L}}
$$

$$
\frac{\partial}{\partial t} \left( m_s n_s u_{s\phi} \right) = -\frac{1}{r} \frac{\partial}{\partial r} \left( r m_s n_s u_{sr} u_{s\phi} \right) + e_s n_s (E_\phi + u_{sr} B_\theta) + \frac{1}{r} \frac{\partial}{\partial r} \left( r n_s m_s \mu_s \frac{\partial}{\partial r} u_{s\phi} \right)
$$

$$
+F_{s\phi}^{\rm C}+F_{s\phi}^{\rm W}+F_{s\phi}^{\rm X}+F_{s\phi}^{\rm L}
$$

$$
\frac{\partial}{\partial t} \frac{3}{2} n_s T_s = -\frac{1}{r} \frac{\partial}{\partial r} r \left( \frac{5}{2} u_{sr} n_s T_s - n_s \chi_s \frac{\partial}{\partial r} T_e \right) + e_s n_s (E_\theta u_{s\theta} + E_\phi u_{s\phi})
$$
  
+  $P_s^C + P_s^L + P_s^H$ 

# Simulation of plasma rotation and radial electric field

- JFT-2M parameter: NBI co-injection  $\longrightarrow$  counter-injection
- Toroidal rotation  $\implies$  Negative  $E_r \implies$  Density peaking
- TASK/TX: Particle Diffusivity:  $0.3 \text{ m}^2/\text{s}$ , Ion viscosity:  $10 \text{ m}^2/\text{s}$

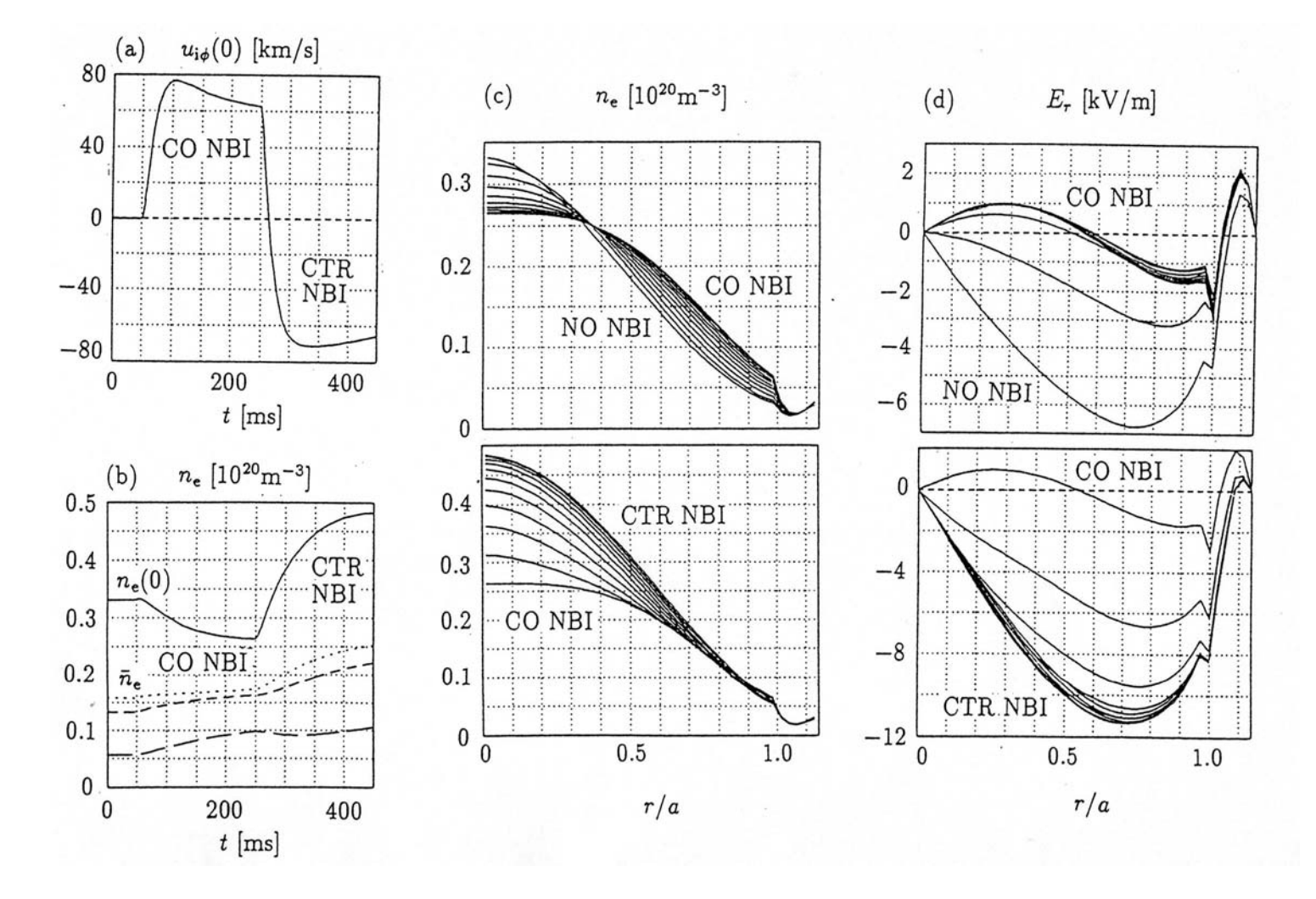

- JFT-2M Experiment: Ida et al.: Phys. Rev. Lett. 68 (1992) 182
- Good agreement with experimental observation

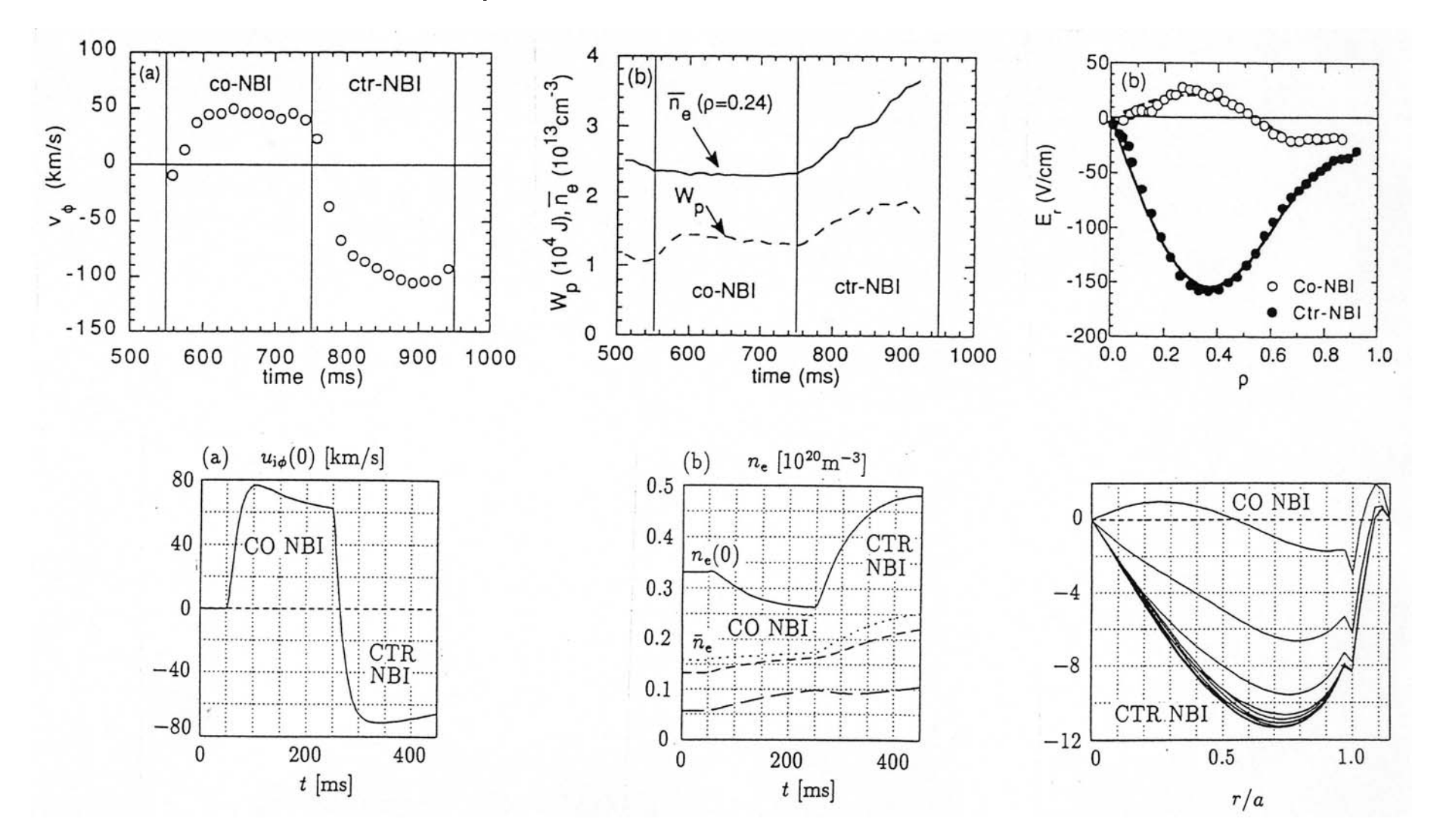

# Typical Profiles

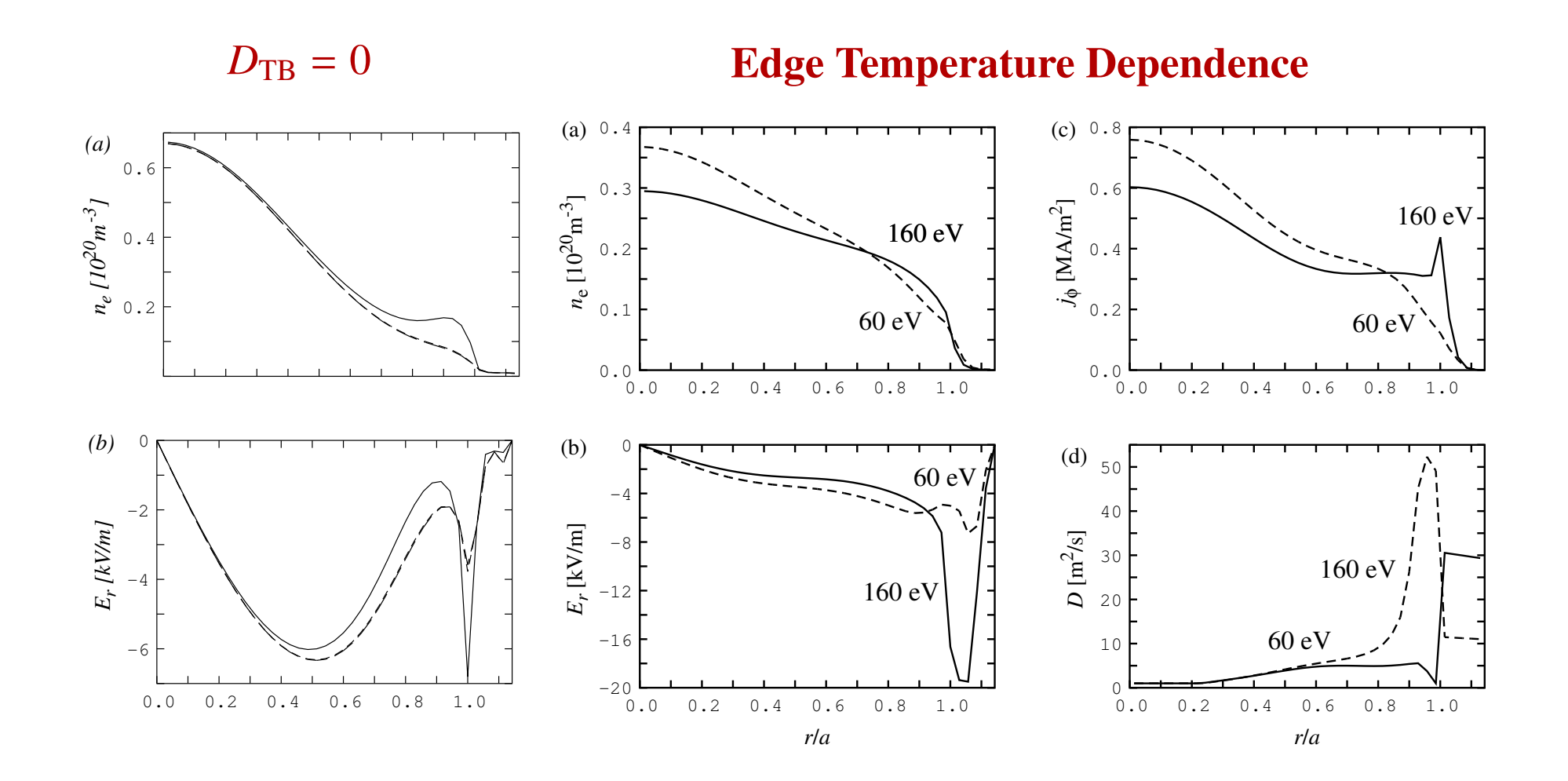

- Neoclassical toroidal viscosity
- Negative magnetic shear
- Preliminary Result
	- NBI heating (*P* = 5 MW) : Order of magnitude slower rotation

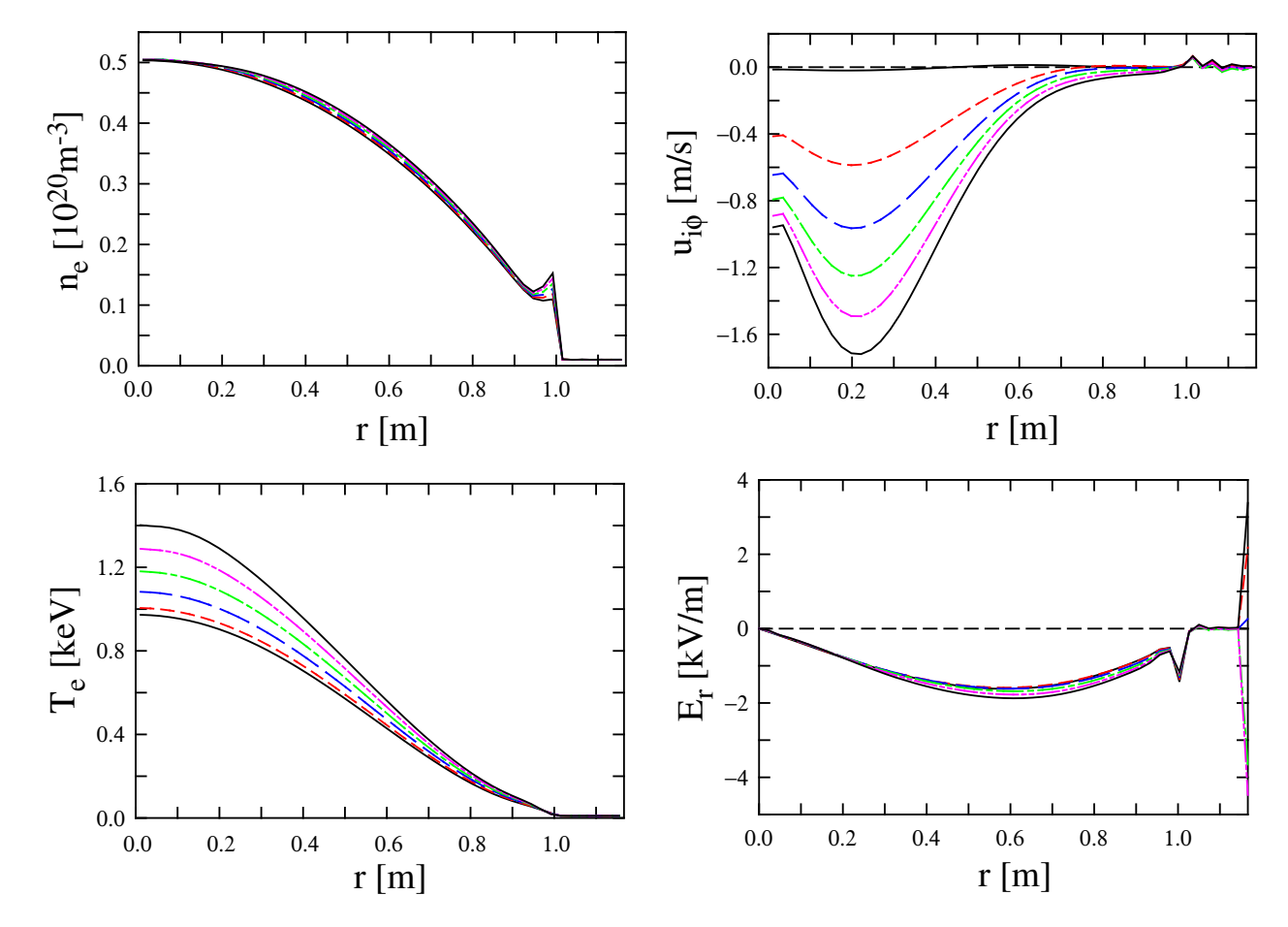

# **• Geometrical Optics: TASK/WR**

## ○ Ray Tracing Method:

- Plane wave: beam size  $d \gg \lambda$  wave length

# ○ Beam Tracing Method

- Analysis of wave propagation with finite beam size

- Beam shape: Gaussian beam

$$
\boldsymbol{E}(\boldsymbol{r}) = \text{Re}\left[C(\boldsymbol{r})\,\boldsymbol{e}(\boldsymbol{r})\,\mathrm{e}^{-\mathrm{i}\,\boldsymbol{s}(\boldsymbol{r})-\phi(\boldsymbol{r})}\right]
$$

 $\cdot$  C: amplitude, e: polarization,  $s(r)$  +  $i\phi(r)$ : phase

$$
s(\mathbf{r}) = s_0(\tau) + k_\alpha^0(\tau) [r^\alpha - r_0^\alpha(\tau)] + \frac{1}{2} s_{\alpha\beta} [r^\alpha - r_0^\alpha(\tau)] [r^\beta - r_0^\beta(\tau)]
$$

$$
\phi(\tau) = \frac{1}{2}\phi_{\alpha\beta}[r^{\alpha} - r^{\alpha}_{0}(\tau)][r^{\beta} - r^{\beta}_{0}(\tau)]
$$

 $r_0$ : position of beam axis,  $k^0$ : wave number on beam axis

**Curvature radius**:  $R_{\alpha} = 1/\lambda s_{\alpha\alpha}$ , **Beam radius**:  $d_{\alpha} = \sqrt{2/\phi_{\alpha\alpha}}$ — 18 Ordinally Differential Equations for  $r_{\alpha}$ ,  $k_{\alpha}$ ,  $s_{\alpha\beta}$  and  $\phi_{\alpha\beta}$ ,

• Fokker-Planck equation for velocity distribution function  $f(p_{\parallel}, p_{\perp}, \psi, t)$ 

$$
\frac{\partial f}{\partial t} = E(f) + C(f) + Q(f) + L(f)
$$

- $\circ$   $E(f)$ : Acceleration term due to DC electric field
- $\circ$  C(f): Coulomb collision term
- $\circ$   $Q(f)$ : Quasi-linear term due to wave-particle resonance
- $\circ$   $L(f)$ : Spatial diffusion term
- Bounce-averaged: Trapped particle effect, zero banana width
- Relativistic: momentum  $p$ , weakly relativistic collision term
- . Nonlinear collision: momentum conservation, energy conservation
- Three-dimensional: spatial diffusion (classical, neoclassical, turbulence)
- Various Models of Dispersion Tensor  $\hat{\epsilon}(\omega, k; r)$ :
	- Resistive MHD model
	- Collisional cold plasma model
	- Collisional warm plasma model
	- Kinetic plasma model (Maxwellian, non-relativistic)
	- $\circ$  Kinetic plasma model (Arbitrary  $f(v)$ , non-relativistic)
	- $\circ$  Kinetic plasma model (Arbitrary  $f(v)$ , relativistic)
	- Gyro-kinetic plasma model (Maxwellian, non-relativistic)
	- $\circ$  Gyro-kinetic plasma model (Arbitrary  $f(v)$ , non-relativistic)
- Arbitrary  $f(v)$ :
	- Relativistic Maxwellian
	- Output of TASK/FP

# **Analysis of ECCD by TASK Code**

Poloidal angle  $70^{\circ}$ Top View Toroidal angle  $20^{\circ}$  $Z(m)$  $\mathop{\rm R}(m)$ Initial beam radius  $0.05 m$ Initial beam curvature  $2m$  $\frac{6}{R(m)}$  $\frac{6}{R(m)}$ -5 R **One Ray Multi Rays Beam Tracing**  $0.10$  $20$  Pabs  $25$ -Pabs 0.08  $20$ **Ray/Beam Profile** 15  $\widehat{\Xi}_{0.04}^{0.06}$  $15$  $10$ 10  $\overline{5}$  $0.02$  $\frac{1}{0.50}$  0.55 0.60  $0\frac{1}{0.40}$  0.45  $\frac{0.50}{\rho}$  0.55 0.60  $\frac{0}{0.0}$  0.20 0.40 0.60 0.80 1.00  $\sqrt{0.40}$  $0.45$  $25$ Pabs  $_{20}$ Pabs Pabs 20  $20$  $15$  $P_{\text{abs}}$  Profile 15  $15$  $10<sup>1</sup>$  $10$ 10  $^{0}$ <sub>0.40</sub>  $0\sqrt{0.40}$  $0.55$  0.60  $0.45$  $0.55$  0.60  $0.55$  0.60  $0.40$  $0.45$  $0.50$  $0.50$  $0.45$  $0.50$  $\Omega$  $\rho$  $\rho$  $0.001$ 0.0010  $0.03$ 0.0010  $\overline{2}$ 0.0008  $\Sigma_{\text{A}}^{(0.0008)}$  $\prod_{0.01}^{2}$  MA/m^2]  $\times$  0.0006<br>  $\times$  0.0004  $j_{CD}$  Profile  $\rightarrow 0.0004$ 0.0002  $0.0002$  $^{0}$ <sub>0.40</sub>  $0.45$  $\frac{0.50}{\rho}$  $0.55$  $0.60$  $0.45$  $0.55$  $0.60$  $0.4($  $\frac{0.50}{\rho}$ 

 $0.40$ 

 $0.45$ 

 $\frac{0.50}{0}$ 

 $0.55$ 

 $0.60$ 

- magnetic surface coordinate:  $(\psi, \theta, \varphi)$
- Boundary-value problem of Maxwell's equation

$$
\nabla \times \nabla \times E = \frac{\omega^2}{c^2} \vec{\epsilon} \cdot E + i \omega \mu_0 \vec{\jmath}_{\text{ext}}
$$

- Kinetic dielectric tensor:  $\hat{\epsilon}$ 
	- $\circ$  Wave-particle resonance:  $Z[(\omega n\omega_c)/k_{\parallel}v_{\text{th}}]$
	- Fast ion: Drift-kinetic

$$
\left[\frac{\partial}{\partial t} + v_{\parallel} \nabla_{\parallel} + (\nu_{\rm d} + \nu_{\rm E}) \cdot \nabla + \frac{e_{\alpha}}{m_{\alpha}} (v_{\parallel} E_{\parallel} + \nu_{\rm d} \cdot E) \frac{\partial}{\partial \varepsilon} \right] f_{\alpha} = 0
$$

- Poloidal and toroidal mode expansion
	- $\circ$  Accurate estimation of  $k_{\parallel}$
- Eigenmode analysis: Complex eigen frequency which maximize wave amplitude for fixed excitation proportional to electron density

# **Eigenmode Structure in Reversed Shear Configuration**

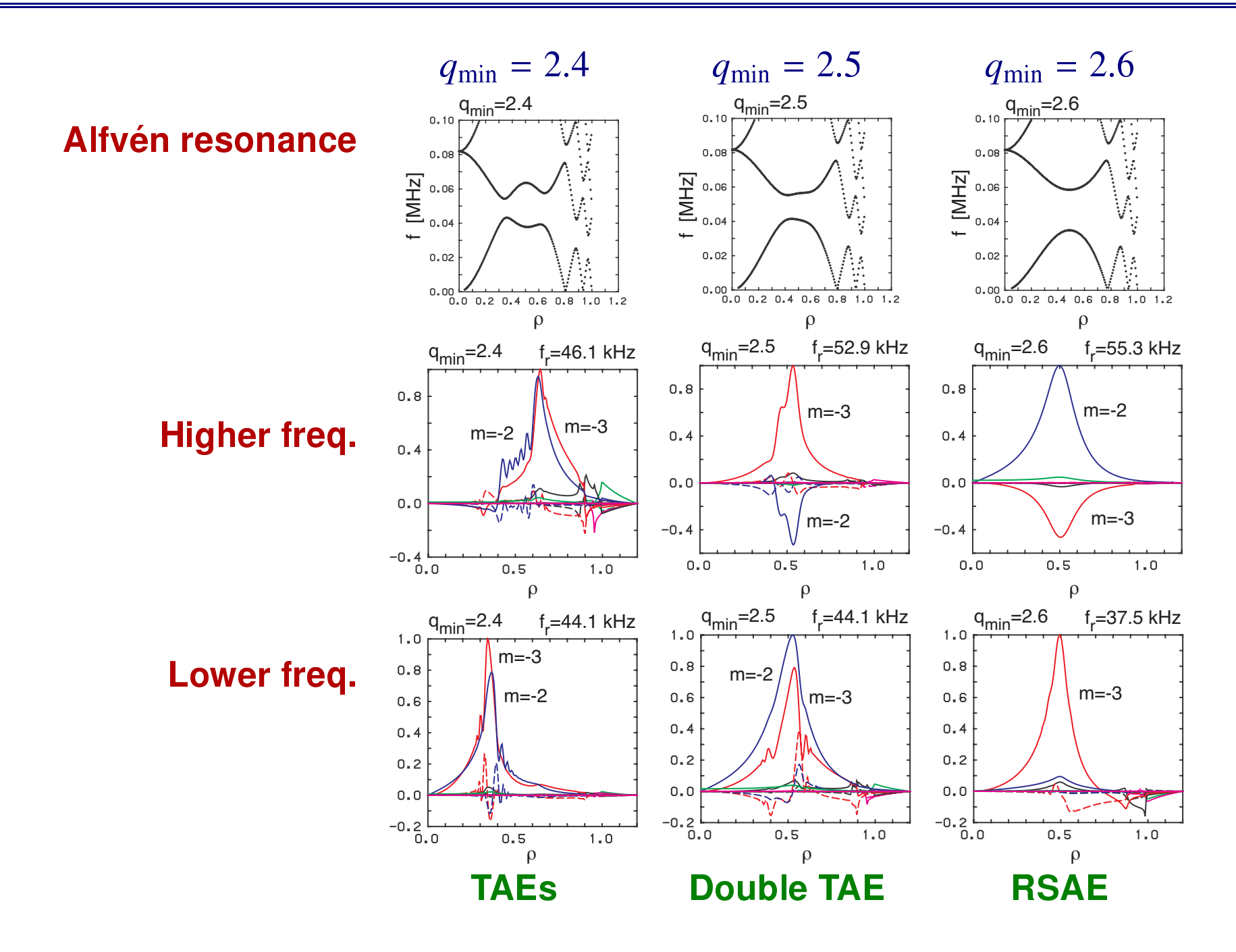

# Excitation by Energetic Particles ( $q_{\min} = 2.6$ )

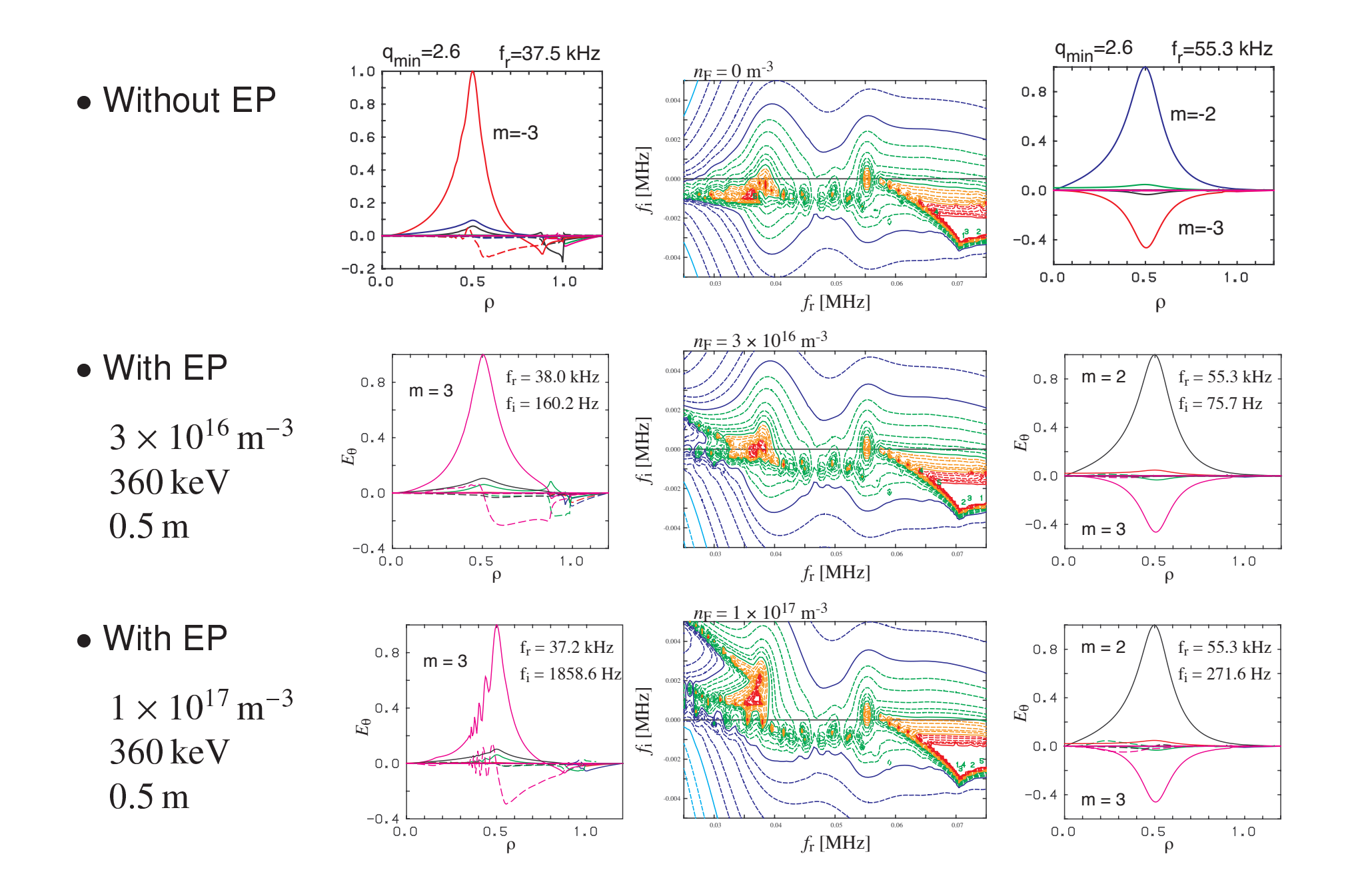

### Burning Plasma Simulation Interface Design Proposal — version  $0.1$  —

### Contents

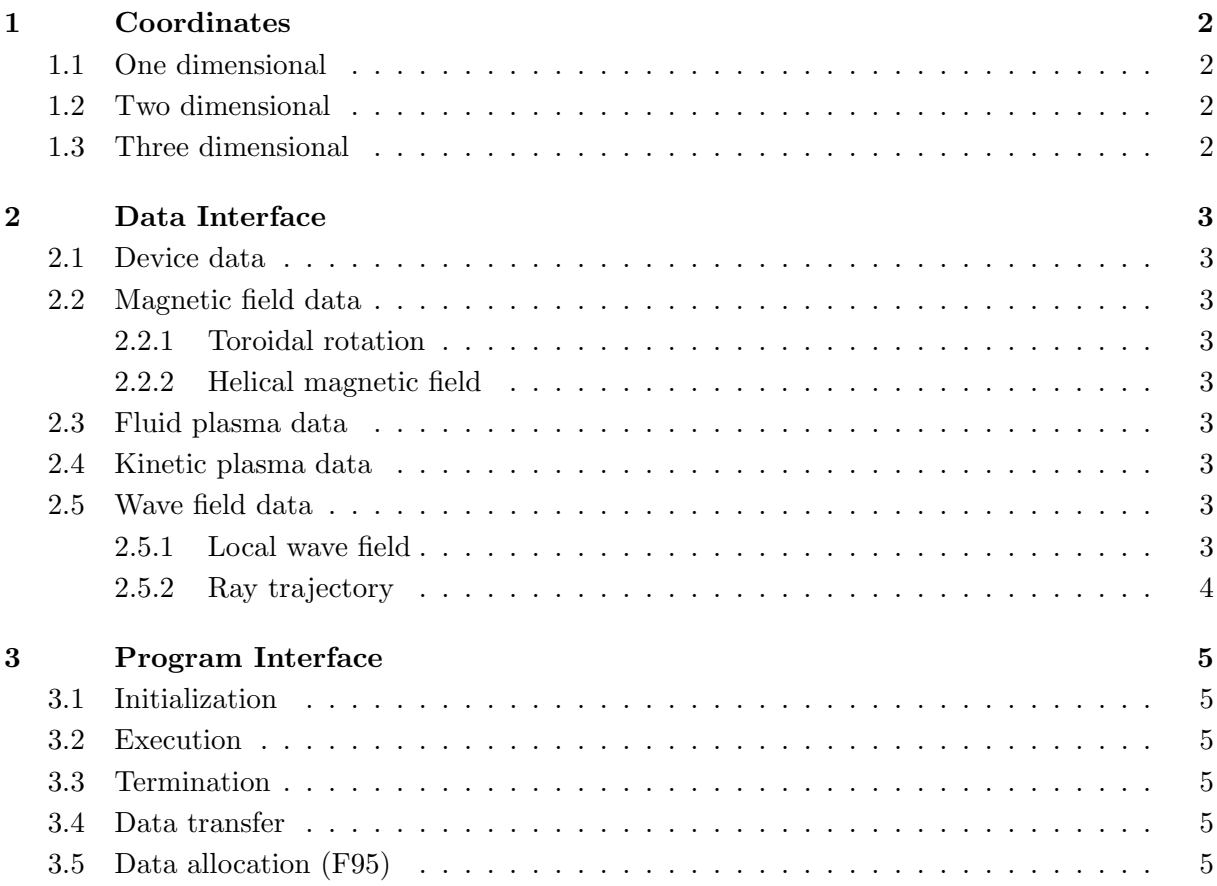

### 1 Coordinates

### 1.1 One dimensional

RHO Radial  $(\rho)$  Square root of the toroidal magnetic flux normalized by the value on a plasma surface:  $\rho =$  $\sqrt{\psi_t/\psi_t|_{\text{surface}}}, \ \rho = 0$  on the magnetic axis and  $\rho=1$  on the plasma surface.

### 1.2 Two dimensional

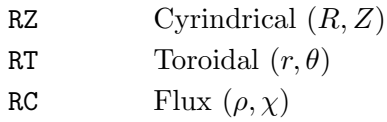

### 1.3 Three dimensional

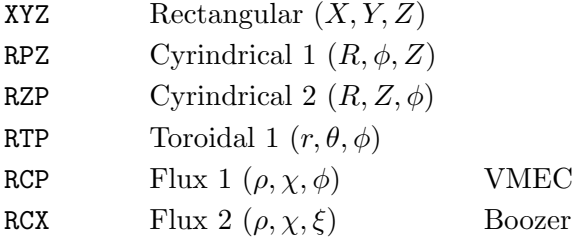

### 2 Data Interface

### 2.1 Device data

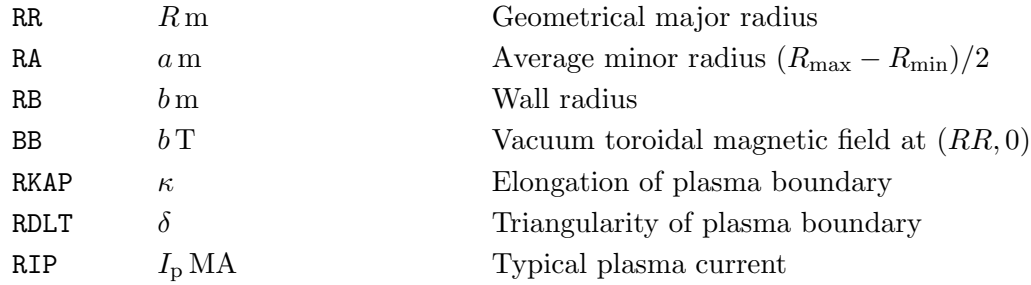

### 2.2 Magnetic field data

### 2.2.1 Tokamak

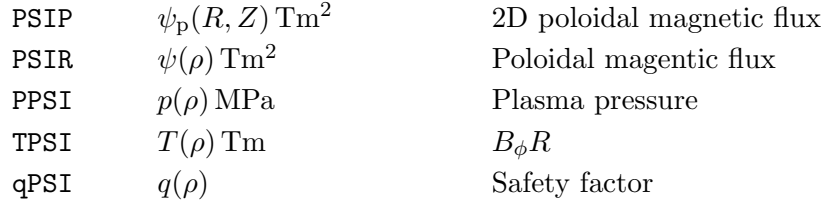

### 2.2.2 Tokamak with toroidal rotation

### 2.2.3 Helical magnetic field

### 2.3 Fluid plasma data

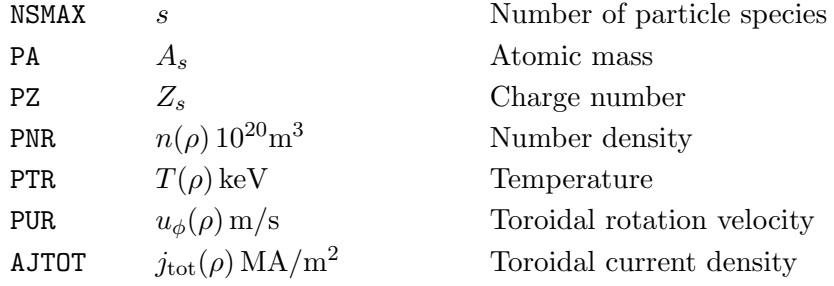

### 2.4 Kinetic plasma data

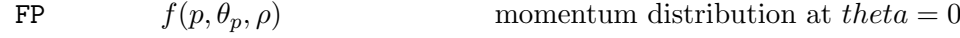

### 2.5 Wave field data

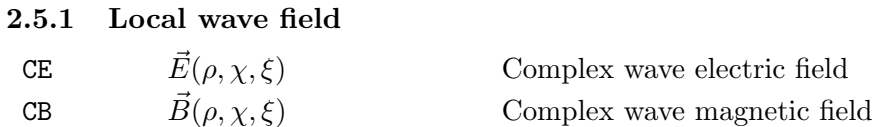

### 2.5.2 Ray trajectory RRAY  $R(\ell)$  R of ray at length  $ell$ **ZRAY**  $Z(\ell)$   $Z$  of ray at length  $ell$ **PRAY**  $\phi(\ell)$   $\phi$  of ray at length *ell* **CERAY**  $\vec{E}(\ell)$  Wave electric field of ray at length ell **DRAY**  $\vec{d}(\ell)$  Beam radius at length  $ell$ **VRAY**  $\vec{v}(\ell)$  Beam curvature at length  $ell$

### 3 Program Interface

### 3.1 Initialization

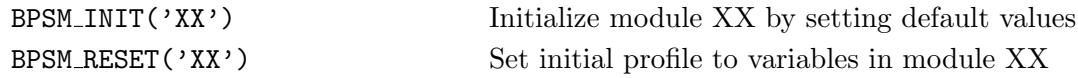

### 3.2 Execution

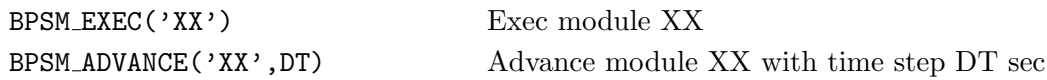

### 3.3 Termination

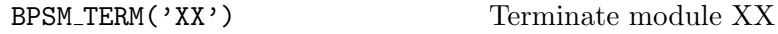

### 3.4 Data transfer

BPSM SET1('VAR',VAR,NVAR1) BPSM\_SET2('VAR', VAR, NVAR1, NVAR2) BPSM\_SET3('VAR', VAR, NVAR1, NVAR2, NVAR3) BPSM\_SET4('VAR', VAR, NVAR1, NVAR2, NVAR3, NVAR4) Set multi-dimensional variable VAR

BPSM GET1('VAR',VAR,NVAR1) BPSM\_GET2('VAR', VAR, NVAR1, NVAR2) BPSM\_GET3('VAR', VAR, NVAR1, NVAR2, NVAR3) BPSM\_GET4('VAR', VAR, NVAR1, NVAR2, NVAR3, NVAR4) Get four-dimensional variable VAR

### 3.5 Data allocation (F95)

BPSM ALOC1('VAR',VAR,NVAR1) BPSM ALOC2('VAR',VAR,NVAR1,NVAR2) BPSM\_ALOC3('VAR', VAR, NVAR1, NVAR2, NVAR3) BPSM\_ALOC4('VAR', VAR, NVAR1, NVAR2, NVAR3, NVAR4) Allocate multi-dimensional variable VAR

BPSM\_FREE('VAR', VAR) Free variable VAR